## Список использованных источников

- Тихомиров. В. Б. Планирование и анализ эксперимента / В. Б.Тихомиров. - $1<sup>1</sup>$ Москва: Легкая индустрия, 1974. - 263 с.
- $2<sup>1</sup>$ Свойства прокладочных и прикладных материалов и комплектование их в пакетах верхней одежды : обзорная информация Cen «Швейная промышленность». - Москва : ЦНИИТЭИлегпром, 1989. Выпуск 1. - 56 с.

УДК 687.016.5

## РАЗРАБОТКА И ИСПОЛЬЗОВАНИЕ УНИВЕРСАЛЬНОЙ ТАБЛИНЫ КОНТРОЛЬНЫХ ИЗМЕРЕНИЙ ГОТОВЫХ излелий

## М.В. Ермоленко, Л.И. Трутченко

## УО «Витебский государственный технологический *VHИВерситет»*

Анализ литературы и реальных условий оформления текстовой конструкторской документации на новую модель одежды показал, что при условии автоматизации этого процесса необходимо решить следующее вопросы:

- разработать состав структуру исходных данных для заполнения форм технического описания на новую модель:
- на основе программы обработки электронных таблиц EXELL организовать процесс составления универсальной таблицы контрольных измерений:
- разработать и апробировать подсистему заполнения форм технического описания на новую модель одежды.

Исходными данными для составления таблицы контрольных измерений готовых изделий являются места измерений для каждого конкретного изделия. Для автоматизированного заполнения таблицы осуществляется кодирование мест измерений (табл.1).

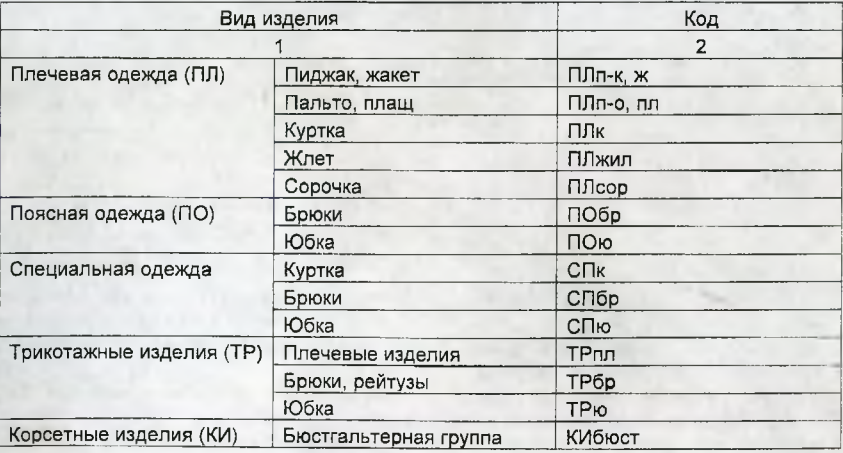

Таблица 1 - Кодирование видов изделий

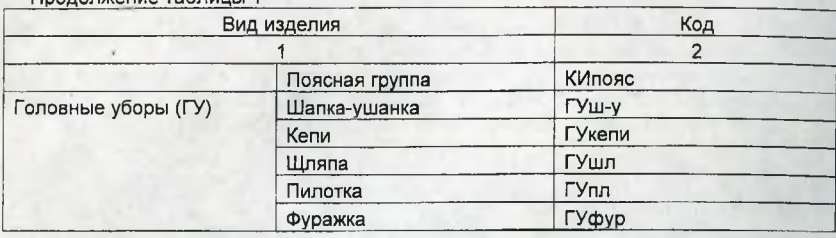

Продолжение таблицы 1

В редакторе EXCEL на листе 2 книги при формировании таблицы «Величины контрольных измерений в лекалах-оригиналах» выполняются следующие действия;

- формируются заголовки столбцов, одним из которых является вид измерения (основное или дополнительное);
- производится установка автофильтра: выделяется ячейка АЗ:Е5 (пронумерованная строка таблицы) и вызывается функция автофильтра;
- в автоматическом режиме заполняется содержание таблицы контрольных измерений в виде наименований измерений;
- полученная таблица выводится на печать и заполняется, т.е. проставляются величины измерений.

Ниже приведен фрагмент таблицы величин контрольных измерений в лекалахоригиналах (табл.2).

Таблица 2 - Исходная информация для составления таблицы контрольных измерений

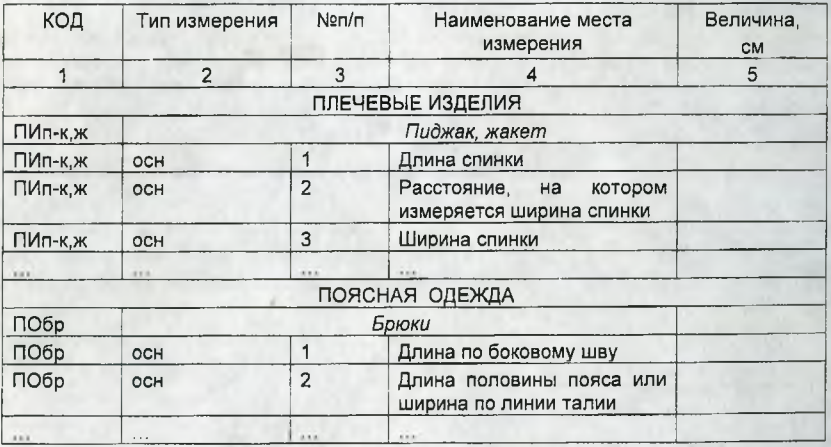

В таблицу «Исходная информация для составления таблицы контрольных измерений» (лист 2 книги EXCEL «Таблица измерений») заносятся величины припусков на швы, усадку уработку, величины межростовых и межразмерных приращений по каждому измерению.

Затем заполняется сама «Таблица контрольных измерений готового изделия». Для этого вводится вид изделия, номер модели полнотная группа. Посредством автофильтра выбирается код изделия, типы измерений и их коды. Остальные ячейки таблицы заполняются автоматически.